Erasmus University Rotterdam Erasmus School of Economics Bachelor Thesis Econometrics and Operational Research

# Three State Markov Transition Approach for the p-ARP Maintenance Model

Bram Vader (534794)

Ezafung

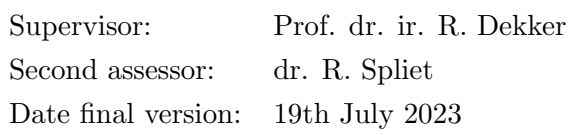

The views stated in this thesis are those of the author and not necessarily those of the supervisor, second assessor, Erasmus School of Economics or Erasmus University Rotterdam.

#### Abstract

In this thesis, we extend the model described by Schouten et al. (2022), to further optimize maintenance for wind turbines considering time-varying cost. Our method extends the used Markov model using a three state transition approach. Daily wind velocities are used to take the large variability of the weather into account. We estimate the power output curve of a single wind turbine, to calculate the daily wind power output. For every week, we divide the daily power distribution in three states: low, average and high wind conditions. This classification is then used to estimate transition probabilities, which are necessary for the linear programming (LP) formulation to determine the optimal maintenance policy. We show that there is a total cost decrease using our policy.

### Contents

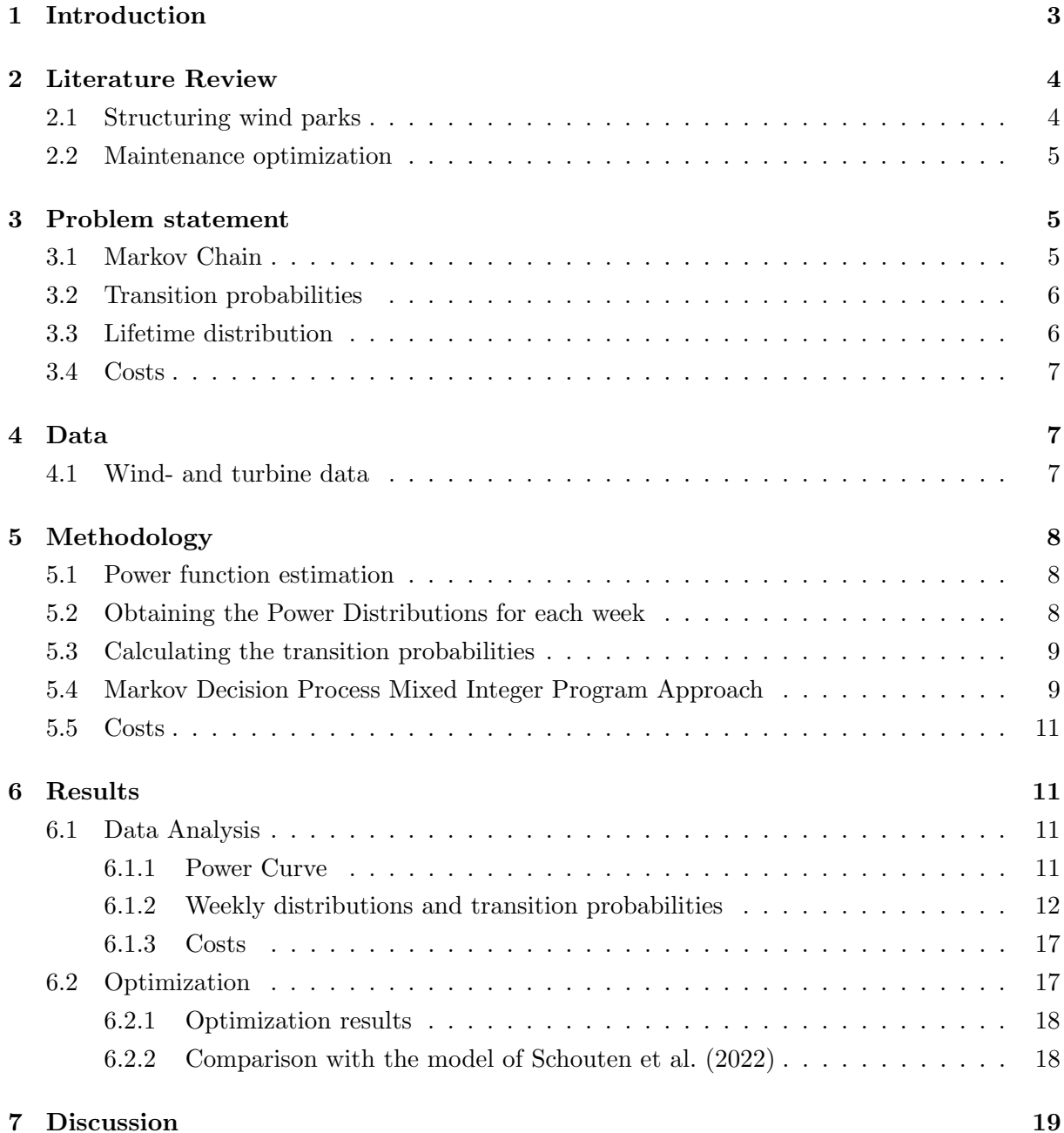

### 8 Conclusion 20

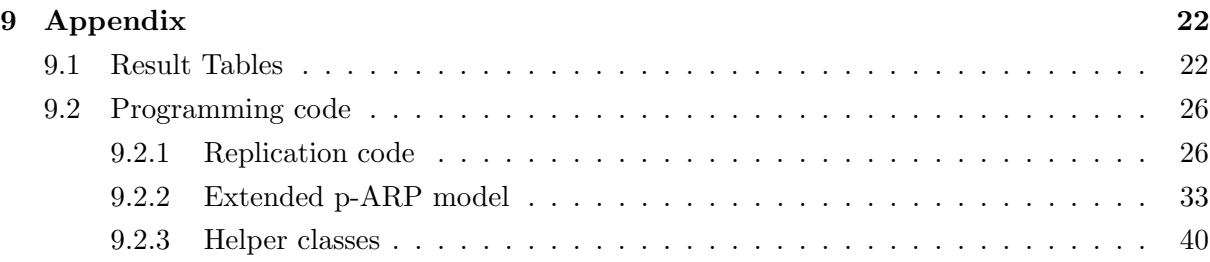

### 1 Introduction

Wind energy is becoming a more important source of renewable energy as countries are working hard to mitigate climate change. Wind energy shows great potential due to its relatively low environmental footprint. The global increase in demand in green energy has led to an upturn in the deployment of wind turbines. For example, the Netherlands must produce at least 35 TeraWatt-Hour (TWh) of renewable energy by 2030 (Rijksoverheid (2020a)). Wind energy contributes significantly to achieve this goal. By 2050, all energy used in the Netherlands must be generated by renewable sources (Rijksoverheid (2020b)). Land to build new wind turbines on is exhaustive, and therefore the Netherlands, among others, is increasing their wind energy generation from sea. By 2030, the Netherlands plan to have wind farms that produce 21 Giga-Watt of wind energy. These wind farms then supply 16% of the total used energy.

As the offshore wind industry advances, wind turbine technology will evolve. Wind turbines are getting bigger, higher and generating more power than before and wind farms will move further into sea. This leads to the importance of optimal maintenance planning. The goal is to find the best approach to distribute preventive maintenance and corrective maintenance to minimize the total costs over time. Due to the increasing distance of the offshore wind farms, it is preferred that the number of maintenance visits is minimized, while keeping the probability of the turbine shutting down due to deterioration low, where the more costly corrective maintenance is needed. Planning maintenance in periods where the average wind speeds are high results in a bigger loss in revenue compared to periods where the average wind speeds are low. Therefore it is crucial to decide when and what type of maintenance to perform.

In Schouten et al. (2022), long-run cost optimal age-based policies (ARP) and block-based maintenance policies (BRP) are investigated. These policies, the ARP, BRP and modified BRP, are extended to be able to include time-varying costs. By discretizing time, the optimal ARP is found using a linear programming (LP) formulation. This thesis provides an addition to the research of Schouten et al. (2022).

The cost parameters are calculated by estimating the power output of the wind turbines. Using historic wind velocity data, the daily power output is approximated. By taking the averages over all years and within the week results in the average historic power output for each week of the year. Furthermore, a cosine function is fitted to the resulting weekly averages. This method is very practical, but can be less realistic in terms of the weather variability. By using the wind data in the way it is described in Schouten et al. (2022), the variability in the wind velocities are possibly neglected. This is concerning because a wind turbine's power production is a nonlinear function of wind speed. Therefore the aim is to further improve the maintenance decision-making process by introducing a more realistic method in modelling the weather conditions.

More specifically, it is investigated whether the used Markov Decision Process (MDP) could be further improved. In Schouten et al. (2022), the MDP consists of two states, namely the period when maintenance can be conducted, and the age of the wind turbine component. As the weather is a fast-changing phenomena, a more specific, and therefore more realistic model could improve the decision-making process. Therefore, we add a third state variable accounting for the weather variability to the existing two state Markov decision process. Historic daily wind data are gathered to estimate weekly power output distributions. These are used to calculate new transition probabilities for the extended three state Markov Decision model. Subsequently, the main research question is as follows: Is it possible to further optimize the decision-making process to decrease the expected costs for a single wind turbine component under time-varying costs by accounting for the high variability of the weather conditions? So in other words: What is the impact of weather variability on maintenance costs for a single wind turbine component? In this thesis we will focus on extending the Age Replacement Policy (ARP).

### 2 Literature Review

In almost every sector maintenance is necessary to optimize production. To optimize production it is important that the right maintenance decisions are made. Subsequently, the topic of maintenance optimization is extensively researched. Investigating the cost structure implies that maintenance costs are one of the most important factors, as stated in Dinwoodie & Mcmillan (2014). Offshore operating and maintenance costs imply 23% of the total investment cost of a single wind turbine, compared to 5% of their onshore counterpart.

#### 2.1 Structuring wind parks

The development of a wind park is a challenging and complex assignment, as optimization is needed in every domain to keep the price of the generated power low. First, we look at the wind farm layout problem. This consists of the optimal placement of the wind turbines with respect to interference due to close proximity to other wind turbines, resulting in reduced air velocity. Fischetti & Monaci (2016) introduced proximity search heuristics for optimal layout of wind parks, that combines ad-hoc heuristics and mixed-integer linear programming. A mixed-integer model is used, which focused on turbine distance constraints and on interference of the nearby wind turbines.

Next, cable routing is the problem that arises when modelling wind parks. To solve this problem, Fischetti & Pisinger (2018) introduced a Mixed Integer Linear Programming (MILP) model adhering that all turbines connect to one (or more) offshore substation(s) while being limited by cable capacities, no-cross restrictions, connection-limits at the substation, and obstacles at the site.

Lastly, the design of the wind turbine itself is also important in optimizing power output. Negm & Maalawi (2000) described several optimization models for the design of a typical wind turbine tower structure. The resulting optimization problem is then formulated as a nonlinear programming problem, and solved using the interior penalty function technique. The model succeeded in computing solutions that significantly improved the design with respect to system performance compared to baseline designs.

#### 2.2 Maintenance optimization

Maintenance is typically categorized as corrective maintenance and proactive maintenance as stated in Shafiee (2015). Corrective maintenance is a failure based maintenance where maintenance is only executed when the failure of a component already has taken place. This type of maintenance is favorable if the downtime is low, such that the system is running back at normal circumstances in minimal time. However due to the marine environment of the offshore wind parks, the reduced availability implies that this type of maintenance, on itself, is not the most optimal choice. Proactive maintenance implies that the state of the system is periodically inspected. Noticing or repairing a minor deterioration could save the system from completely failing, and resulting in much greater costs.

Gonzalo et al. (2022) proposed a novel optimization problem, and is solved for real case studies by using Genetic Algorithms and Particle Swarm Optimization algorithms to minimize operational costs and maximize performance of the wind turbines. Wang & Deng (2022) proposed an optimization model for offshore wind turbines maintenance under the multiple constraints of the strategy time window. This model accounts for several restrictions concerning maintenance urgency. Aafif et al. (2022) investigates two models specifically for the wind turbine gearbox. It takes the gearbox' temperature into account, and decides its maintenance policy on the number of times the temperature of the gearbox exceeds a threshold. Concluding, there has been done significant amount of research. However, a notable deficiency in these studies is the absence of highly changing wind conditions in their models.

### 3 Problem statement

In this section the extended model is introduced, which adjusts the original Markov Chain defined in Schouten et al. (2022). Subsequently, we impose a new approach of determining the costs relevant to the downtime of a wind turbine due to maintenance. We focus on a single component system, where the lifetime of the component is modelled by a Weibull distribution. In the optimization model, we minimize long run costs by using the expected costs in each state. The goal is to develop a more specific approach that decides the optimal period to conduct preventive maintenance.

#### 3.1 Markov Chain

We begin by defining the Markov Decision Process. The Markov Chain is created with a three dimensional state space,  $\mathcal{I} = \mathcal{I}_1 \times \mathcal{I}_2 \times \mathcal{I}_3$ , with  $i_1 \in \mathcal{I}_1, i_2 \in \mathcal{I}_2, i_3 \in \mathcal{I}_3$ , which differs from Schouten et al. (2022), where only  $\mathcal{I}_1$  and  $\mathcal{I}_2$  are used. We define  $\mathcal{I}_1 \subseteq \mathbb{N}^+$ , where  $\mathbb{N}^+$  is the set of positive integers.  $\mathcal{I}_1$  is defined as the set of periods in a year. In this model, we discretize the time into weeks. This results in  $\mathcal{I}_1 = \{1 \dots 52\}$ . Next, the age of the component is defined as  $\mathcal{I}_2 \subseteq \mathbb{N}$ , where  $\mathbb N$  is the set of non-negative integers. Furthermore,  $\mathcal{I}_3$  is defined as the wind conditions, where we differentiate the wind in to three states: low, average and high wind condition. In every time period  $i_1$ , with component age  $i_2$ , the wind is classified in one of the three states defined below.

$$
\mathcal{I}_3 = \begin{cases} 0, & \text{Low wind conditions} \\ 1, & \text{Average wind conditions} \\ 2, & \text{High wind conditions} \end{cases} \tag{1}
$$

As the addition of the new state variable  $i_3$  does not affect the possible actions one could take when conducting maintenance, the action space is unchanged. We therefore define it the same way as stated in Schouten et al. (2022). There are two possible actions: replacing the component  $(a = 1)$  or doing nothing  $(a = 0)$ . This results in the following definition:

$$
\mathcal{A}(i_1, i_2) = \begin{cases} \{1\}, & \text{if } i_2 \in \{0, M\} \\ \{0, 1\}, & \text{otherwise} \end{cases}
$$
 (2)

#### 3.2 Transition probabilities

Now that the possible states in the model have been defined, the transition probabilities are constructed. The transitions regarding the wind are independent of the age of the component, and are dependent of the period of the year. Furthermore, the transition is independent of the wind condition of the previous period. Let  $\pi_{(i_1,i_2,i_3)(j_1,j_2,j_3)}(a)$  be the transition probability from state  $(i_1, i_2, i_3)$  to  $(j_1, j_2, j_3)$ , under action  $a \in \mathcal{A}$ 

$$
\pi_{(i_1,i_2,i_3)(j_1,j_2,j_3)}(0) = \begin{cases}\n1 - \tilde{p}_{i_2,i_3} & \text{for } j_1 = i_1 + 1 \pmod{N}, j_2 = i_2 + 1, i_2 \notin \{0, M\} \\
\tilde{p}_{i_2,i_3} & \text{for } j_1 = i_1 + 1 \pmod{N}, j_2 = 0, i_2 \notin \{0, M\} \\
0, & \text{else}\n\end{cases}
$$
\n(3)

$$
\pi_{(i_1, i_2, i_3)(j_1, j_2, j_3)}(1) = \begin{cases}\n1 - \tilde{p}_{1, i_3} & \text{for } j_1 = i_1 + 1 \pmod{N}, j_2 = 1 \\
\tilde{p}_{1, i_3}, & \text{for } j_1 = i_1 + 1 \pmod{N}, j_2 = 0, \\
0, & \text{else}\n\end{cases}
$$
\n(4)

Where  $\tilde{p}_{i_2,i_3}$  is defined the product of  $P(\mathcal{I}_3 = i_3 | \mathcal{I}_1 = i_1)$  and  $P(X = i_2 | X \geq i_2)$ , where the first term is the probability that the weather is in state  $i_3$  given period  $i_1$ , and the second term is the failure probability of the component of age  $i_2$ .

#### 3.3 Lifetime distribution

As frequently used in failure analysis, the Weibull distribution is used for modelling the lifetime of the single component. The Weibull distribution has the property that the failure rate is easily specified. Here, a Weibull distribution with scale parameter  $\beta > 0$  and shape parameter  $\alpha > 0$ is used. As the model is defined in a way that we discretize time, a discrete Weibull distribution has to be used. The CDF is defined as  $F(x) = 1 - \exp \left\{-\left(\frac{x}{\alpha}\right)^2\right\}^{\beta}$  for  $x > 0$ , and for every non-negative  $x$ , the probability of failure is then calculated as derived in Schouten et al.  $(2022)$ .

$$
p_x = \frac{P(X=x)}{P(X \ge x)} = \frac{\exp\left\{-\left(\frac{x-1}{\alpha}\right)\right\}^\beta - \exp\left\{-\left(\frac{x}{\alpha}\right)\right\}^\beta}{\exp\left\{-\left(\frac{x-1}{\alpha}\right)\right\}^\beta}
$$
(5)

#### 3.4 Costs

A large proportion of the maintenance costs is due to the fact that the turbine is not operating. As the wind turbine is getting serviced, the wind turbine is not able to produce electricity that can be sold. We define the costs as the loss of production in a certain period, in which we take the wind conditions in to account. In periods of high wind, the cost of maintenance is higher than in periods where there is less wind. Therefore, the costs of maintenance depends heavily on the period in which maintenance is conducted. In Schouten et al. (2022), it is stated that it takes around ten days to conduct preventive maintenance, and that corrective maintenance on average is almost four times the duration of preventive maintenance. We take this into account when calculating the costs. One side note, in this thesis we define the costs by only taking the loss of production into account. Other costs related to maintenance are not included, as well as the time to conduct the maintenance.

### 4 Data

#### 4.1 Wind- and turbine data

In this section we discuss the data that is used for this thesis. As in Schouten et al. (2022), the daily weather data of the coastal city of Ijmuiden are used, provided by the KNMI (2023). The dataset consists of several variables regarding the wind, rainfall and air pressure. In this research, we use the daily wind velocities. The dataset originally consisted of 19117 observations, starting on the 1st of January 1971, and ending on the 4th of May 2023. Due to some missing observations, incompleteness of the year 2023 and computational ease we discard the observations after the 31st of December 2022. So the resulting dataset consists of 18849 observations, which is 52 years of daily data. The values of the daily averages in the original dataset are measured in 0.1  $m/s$ , which are converted to  $m/s$ . Next, a brief look in to the data for the year 1980 is provided.

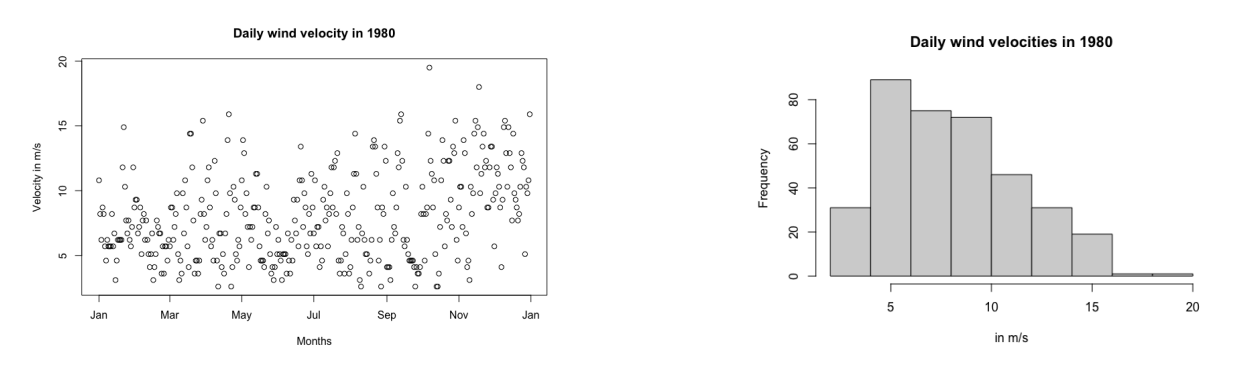

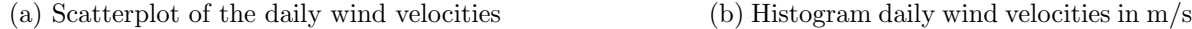

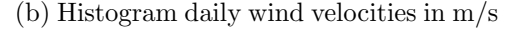

Figure 1: 1980 wind data

As expected, there is a large variation in the daily wind velocities within a year. Figure 1b shows the distribution of the wind speeds in 1980. The highest frequency occurs at around  $5m/s$ , while average velocities of  $15m/s$  occur around 4 times less. Based on the scatter plot in Figure 1a, the data is not showing any kind of pattern, since the variability of the data is simply too high. Hence to analyze the data for our calculations in Section 6.1, weekly averages over the 52 years are used.

The turbine power output with respect to the velocity is used to make an estimation of the power output curve. We use data from the RVO (2023), which contains the output data from a VESTAS V164-10.0MW wind turbine.

### 5 Methodology

This section provides a detailed explanation of the methods used to realize the maintenance policies. First of all, the wind data has to be transformed into the estimated power output of a wind turbine. Next we define distributions of the daily power output for each week of the year. Lastly, the transition probabilities are calculated and the distributions are divided into the three states required for the Markov Decision Model.

The first thing to notice is that we have to make adjustments to the wind data. We need to consider that the height at which the wind data is observed, differs from the height of the wind turbine's rotor. Schouten et al. (2022) describes how the wind velocity changes when the altitude increases. The daily wind data is measured at a height of 10m, while the height of a wind turbine rotor is at a height of 138m. Following the logarithmic wind profile formulas in Schouten et al. (2022), the wind velocity at rotor height increases by a factor of 1.181.

#### 5.1 Power function estimation

To be able to compute the weekly power output distributions, we need to define the function that maps the wind velocity to the generated power of the wind turbine. To estimate this function, RVO (2023) provides the data for constructing the power curve of a Vestas V164-10.0MW wind turbine. Using the statistical programming software R, we fit a model to the data. We observe that the Power Curve consists of three separate functions that we can model, consisting of the quadratic part, and two linear parts. For the quadratic part, we fit a quadratic regression model using the lm function in R. This results in a continuous function  $\hat{P}(v)$  that gives the estimated power output in kW for every wind velocity in the domain of the turbines output. As the function is non-linear, we can not simply take the average wind velocity and then compute the average power output. Hence we have to be careful in averaging the wind velocities, as this will result in a different answer than if we reversed the order of operations.

#### 5.2 Obtaining the Power Distributions for each week

As we now have estimated the Power Curve of the wind turbine, the curve is used to calculate the corresponding daily output levels. The goal is to obtain 52 power distributions, one for each week within the year. We calculate this by collecting all the observations which fall within that week. As there are 7 days in a week, this results in 7 observations in each year, obtaining  $7 \times 52$  years  $= 364$  observations for each week over 52 years. We now have gathered 52 weekly distributions consisting of 364 observations.

Alternatively, one could do this in a different manner. For example by examining the total power output within a week, since the model makes maintenance decisions on a weekly basis. For each week in a year, the total output is calculated by summing over the power output per day within that week. Due to the number of weeks in a year, this results in 52 distributions. Also, each distribution contains 52 observations, as we have 52 years of data.

Both methods can be applied for the calculation of the transition probabilities. In Section 6 we will compare both methods.

#### 5.3 Calculating the transition probabilities

Next, we want to calculate the transition probabilities based on the weekly distributions. The goal is to divide the daily power output into three states, for every  $i_3 \in \mathcal{I}_3$ . For every week, we look at the power output distribution. We divide that distribution into three states based on the mean of that week. As the distributions differ greatly each week because of the wind variability, it is not fair to apply one single condition that differentiates one state from another. For each week, we calculate the mean of the power distribution. We define the three states as follows: first, let the set  $\mathcal{D}_{i_1}$  be the set containing all the observations  $d_{i_1}$  in week  $i_1$ . Based on the mean of that week, we define  $i_3 = 1$  if an element  $d_{i_1}$  is contained in the interval of 20% under and 20% above the mean. So  $d_{i_1} \in (0.8\bar{P}_{i_1}, 1.2\bar{P}_{i_1})$ . Where  $\bar{P}_{i_1}$  is the average power output in week  $i_1$ . For  $i_3 = 0$  and  $i_3 = 2$ , the intervals are defined as  $[0, 0.8\bar{P}_{i_1})$  and  $(1.2\bar{P}_{i_1}, \bar{P}_{max}]$  respectively. The 20%-rule of dividing the distribution in to three classes is arbitrary, and chosen for simplicity. We also examined using the median instead of the mean for this purpose. However, we found that due to the large amount of observations near the cut-off point of the wind turbines power output, the median would be such that almost all of the probability was in state  $i_3 = 2$ .

$$
i_3 = \begin{cases} 0 & \text{if } d_{i_1} \in [0, 0.8\bar{P}_{i_1}) \\ 1 & \text{if } d_{i_1} \in (0.8\bar{P}_{i_1}, 1.2\bar{P}_{i_1}) \\ 2 & \text{if } d_{i_1} \in (1.2\bar{P}_{i_1}, \bar{P}_{max}] \end{cases}
$$
(6)

Next, we determine the frequency  $f_{i_1,i_3}$  for all observations  $d_{i_1}$  for which the power output is in state  $i_3$  for a given week  $i_1$ . We calculate the proportions which are equivalent to the transition probabilities.  $p_{i_1,i_3} = \frac{f_{i_1,i_3}}{n_{i_1}}$  $\frac{i_1, i_3}{n_{i_1}}$ , where  $n_{i_1}$  is the total observations in week  $i_1$ .

However, it may be possible that the probability of being in state  $i_3$  depends on the week before. If there is a dependence between two consecutive weeks, the transition probabilities are not valid. We use the Pearson Correlation test to examine if two consecutive weeks are significantly correlated with each other. When this is not the case, then we can assume that the calculated probabilities are valid, and use them in the Linear Program.

#### 5.4 Markov Decision Process Mixed Integer Program Approach

The same approach is used as in Schouten et al. (2022), where the long run probabilities are calculated using a Mixed Integer Programming formulation. In this thesis, the same formulation is used, but some minor changes have been made to accommodate for the new approach. The objective and constraints have the same interpretation as in Schouten et al. (2022). The third set of constraints ensures that maintenance in a certain period can be done in only one of the three states.

$$
\min \sum_{i=(i_1,i_2,i_3)\in\mathcal{I}\setminus\mathcal{I}^b} c_p(i_1,i_3)x_{i,1} + \sum_{i=(i_1,i_2,i_3)\in\mathcal{I}^b} c_f(i_1,i_3)x_{i,1}
$$
\n
$$
\text{s.t.} \sum_{a\in\mathcal{A}(i)} x_{i,a} - \sum_{j\in\mathcal{I}} \sum_{a\in\mathcal{A}_j} \pi_{ji}(a)x_{j,a} = 0 \quad \forall i = (i_1,i_2,i_3) \in \mathcal{I}
$$
\n
$$
\sum_{i_2\in\mathcal{I}_2} \sum_{a\in\mathcal{A}(i_1,i_2)} x_{i_1,i_2,i_3,a} = \frac{1}{N} \quad \forall i_1 \in \mathcal{I}_1, i_3 \in \mathcal{I}_3
$$
\n
$$
\sum_{i_3\in\mathcal{I}_3} x_{i_1,i_2,i_3,1} = \min\{\sum_{i_3\in\mathcal{I}_3} x_{i_1,i_2,i_3,1}\} \quad \forall i_1 \in \mathcal{I}_1, i_2 \in \mathcal{I}_2
$$
\n
$$
x_{i,a} \ge 0, \quad \forall i = (i_1,i_2,i_3) \in \mathcal{I}, a \in A(i)
$$
\n
$$
x_{i0} = 0 \quad \forall i = (i_1,i_2,i_3) \in \mathcal{I}: i_1 \in \{0, M\}
$$
\n
$$
(7)
$$

As the third set of constraints is not linear, we will have to transform these constraints. As the time set of constraints is not mean, we win have to transform these constraints.<br>  $\forall i_1 \in \mathcal{I}_1, i_2 \in \mathcal{I}_2$ , define  $\sum_{i_3 \in \mathcal{I}_3} x_{i_1, i_2, i_3, 1} = \min\{\sum_{i_3 \in \mathcal{I}_3} x_{i_1, i_2, i_3, 1}\}\$  as the function we w linear. We introduce a new variable  $z$  to represent the minimal value. We define  $M$  as a large positive value, and finally  $\alpha, \beta, \gamma \in \mathbb{B}$ 

$$
z \leq x_{i_1, i_2, 0, 1}
$$
  
\n
$$
z \leq x_{i_1, i_2, 1, 1}
$$
  
\n
$$
z \leq x_{i_1, i_2, 2, 1}
$$
  
\n
$$
z \geq x_{i_1, i_2, 0, 1} - M(1 - \alpha)
$$
  
\n
$$
z \geq x_{i_1, i_2, 1, 1} - M(1 - \beta)
$$
  
\n
$$
z \geq x_{i_1, i_2, 2, 1} - M(1 - \gamma)
$$
  
\n
$$
\alpha + \beta + \gamma = 1
$$
  
\n
$$
z \in \mathbb{N}
$$
  
\n
$$
\alpha, \beta, \gamma \in \mathbb{B}
$$
  
\n(8)

The terms  $M(1 - \alpha)$ ,  $M(1 - \beta)$ , and  $M(1 - \gamma)$  penalize the selection of  $x_{i_1,i_2,0,1}, x_{i_1,i_2,1,1}$ ,  $x_{i_1,i_2,2,1}$  respectively, when they are not the minimum. The last constraint ensures that only one variable can be equal to 1, while the others are forced to be 0. This represents the selection of the minimum.

#### 5.5 Costs

To calculate the costs, we differ from the model in Schouten et al. (2022), as this method takes the weather variability into account in a more specific manner. We model the costs by examining the loss of production when maintenance is executed. This depends on the period of the year, and the state of the weather. To calculate the costs, we therefore look at the distribution of the estimated power output in that week. The loss of production is defined for every  $i_1$  and every  $i_3$ . There are other factors which will increase the total costs such as replacement parts, transportation and costs of the maintenance crew. In this research we will only take the costs of loss of production into account.

For every week  $i_1$  and every wind state  $i_3$ , we select the observations that are included in the interval. This results in a distribution of daily power output for week  $i_1 \in \mathcal{I}_1$  and state  $i_3 \in \mathcal{I}_3$ . Next, we take the average power output as the amount of power the turbine will not generate as it is being maintained.

We model the decisions on a weekly basis and taking the average preventive maintenance duration into account. We assume that the preventive maintenance consists of one week, that is seven days. We therefore have to multiply the average output by seven days to get the weekly output. Assuming the wind turbine operates 24 hours a day and a price of  $\epsilon 0.06/kWh$ , the guaranteed price in a 2018 German project, see Ten Brinck (2018), we have to multiply the costs by  $24 * 7 * 0.06$  to get to the costs in euros.

$$
CostsPM(i_1, i_3) = P_{el}c_{i_1, i_3}^w
$$
\n
$$
(9)
$$

Where  $P_{el}$  is the electricity cost, and  $c_{i_1,i_3}^w$  is the average cost of maintaining calculated as described above. As mentioned in the paper by Schouten et al. (2022), on average the duration of the corrective maintenance is about four times as long. Hence for simplicity, we take for corrective maintenance four times the cost of preventive maintenance.

### 6 Results

In this section we present the results of the analysis and optimization. We will discuss the estimated power curve, the weekly distributions and the costs. Furthermore we discuss the optimization of the main model, followed by a comparison with the model from Schouten et al. (2022).

#### 6.1 Data Analysis

#### 6.1.1 Power Curve

To estimate the Power curve, we use the data that relates the wind velocities in  $m/s$  to the power output in kW.

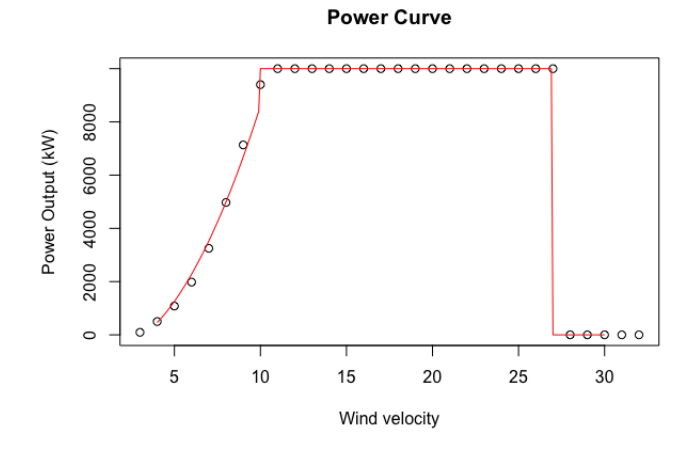

Figure 2: Actual and estimated Power Curve of the VESTAS V164-10.0MW turbine

In Figure 2, the first thing one may notice is a steep increase in marginal output until the maximum output of 10kW is reached at a velocity of  $11m/s$ . We also observe that the turbine stops operating at velocities greater than 28  $m/s$ . This is due to safety reasons. We estimate the first part of the curve with quadratic regression, using the first nine observations. This results in the following function  $\hat{P}(v) = 111.46v^2 - 203.46v - 511.86$  for  $v \ge 3$  and  $v \le 11$ , with  $R^2 = 0.9859$ . The estimated function is shown as the red line. For  $v > 11$  the function is constant. The resulting function is then as follows:

$$
Power(v) \begin{cases} \hat{P}(v) & \text{if } v \geq 3 \text{ and } v \leq 11 \\ 10.000 & \text{if } v > 11 \text{ and } v < 28 \\ 0 & \text{if } v \leq 3 \text{ and } v \geq 28 \end{cases}
$$
(10)

#### 6.1.2 Weekly distributions and transition probabilities

There are multiple ways to determine the weekly power distributions of which two were described in Section 5.3. In one method, the distributions are based on the daily power output, while in the other method the distributions are derived from the total weekly power output. We first discuss the method where the total weekly output is used. Figure 3 below gives an insight in the pattern of the total wind output in a week. For each week, the total weekly output averaged over 52 years is shown. We observe that during wintertime, the average total weekly output is higher than during summertime.

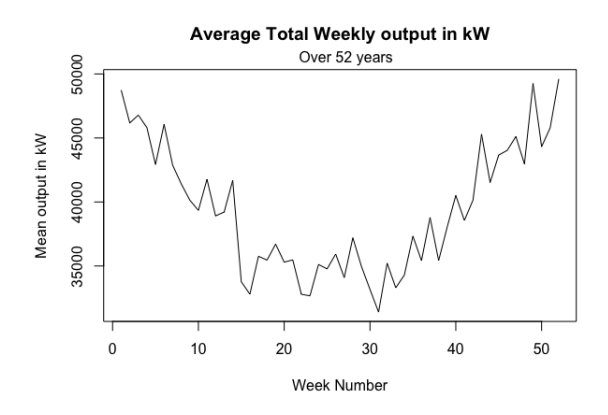

Figure 3: The averaged total weekly output over all weeks.

When examining the distributions of the total weekly output of a certain week, we find that in the weeks where we would expect lots of high total output, that this is not the case. For example in wintertime, as shown in 4a and 4b we observe that the majority is not at the higher end of the distribution. The same happens for the weeks during summertime, where you would expect low total output, as shown in Figure 4c and 4d. The majority of the observations is not on the lower end of the distribution.

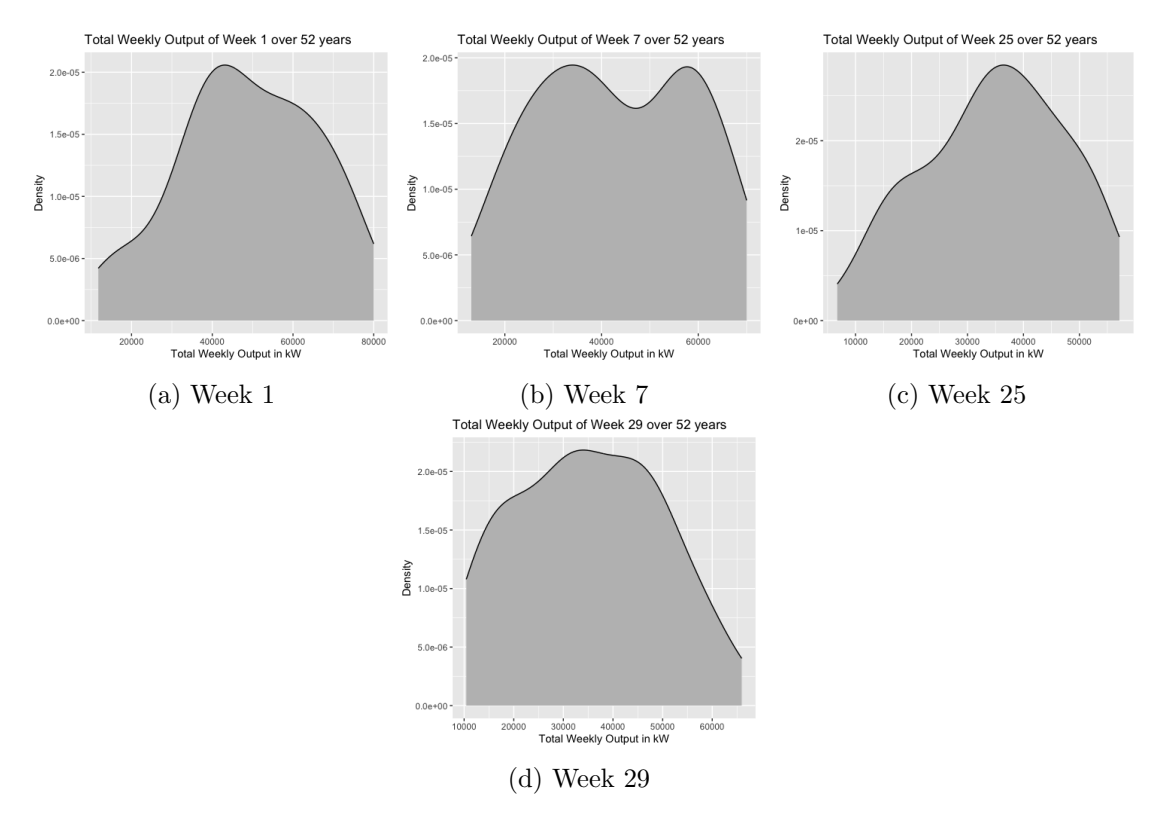

Figure 4: Distribution of the total weekly output over the years

One explanation for this behavior is that the intra-week variance of the daily output is high. Due to large differences in wind output for each day of the week, it is unlikely that the weekly total output over the years will follow the described pattern. For example, we examine this for week 20 in the year 2000, where the large differences in daily power output results in high variance (See Table 1).

| Date                         | 15-05      |      | $16-05$   17-05   18-05   19-05   20-05   21-05 |                                      |  |       |
|------------------------------|------------|------|-------------------------------------------------|--------------------------------------|--|-------|
| Daily output in kW $\mid$ 95 |            | 1916 |                                                 | $10000$   $10000$   $10000$   $3482$ |  | 819.9 |
| Variance:                    | 21.349.540 |      |                                                 |                                      |  |       |

Table 1: Daily output for week 20 in year 2000

The high variance is also noticeable over all the years. We take a look at the year 2000 again, but now over all weeks. In Figure 5 it is can be seen that large variances of the intra-week daily output exist, and may influence the usability of total weekly power output for the distributions.

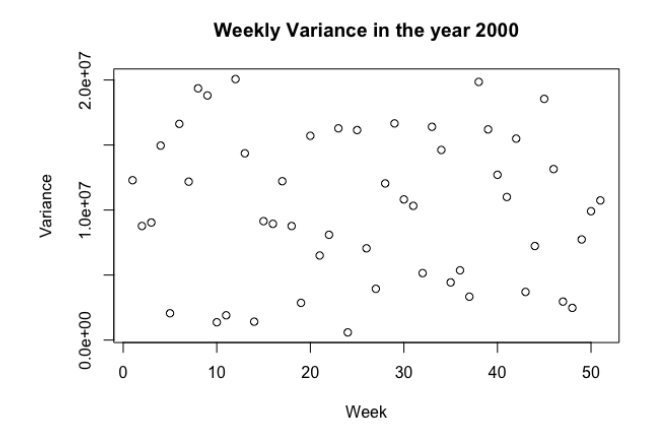

Figure 5: Variances of the daily output in a week in the year 2000.

These distributions resulted in transition probabilities that did not exhibit the pattern of more wind output in wintertime and lower output in summertime. As shown in Figure 6, the probabilities are roughly constant over time. In the light of our model, these transition probabilities may lose their meaning as they fail to capture the behavior of the power output over time.

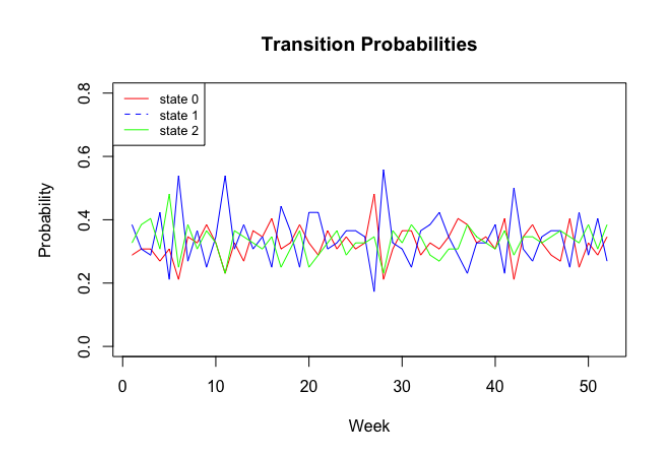

Figure 6: Transition probabilities for every state, using the weekly total output

Hence, we will continue with the weekly distributions where the daily output levels are used.

In Figure 7 we show the same weeks as in Figure 4. We see that in Figure 7a and 7b the majority of the density is in the upper end of the distribution, and for Figure 7c and 7d in the lower end of the distribution. This method will result in transition probabilities that will follow the pattern of the power output over time.

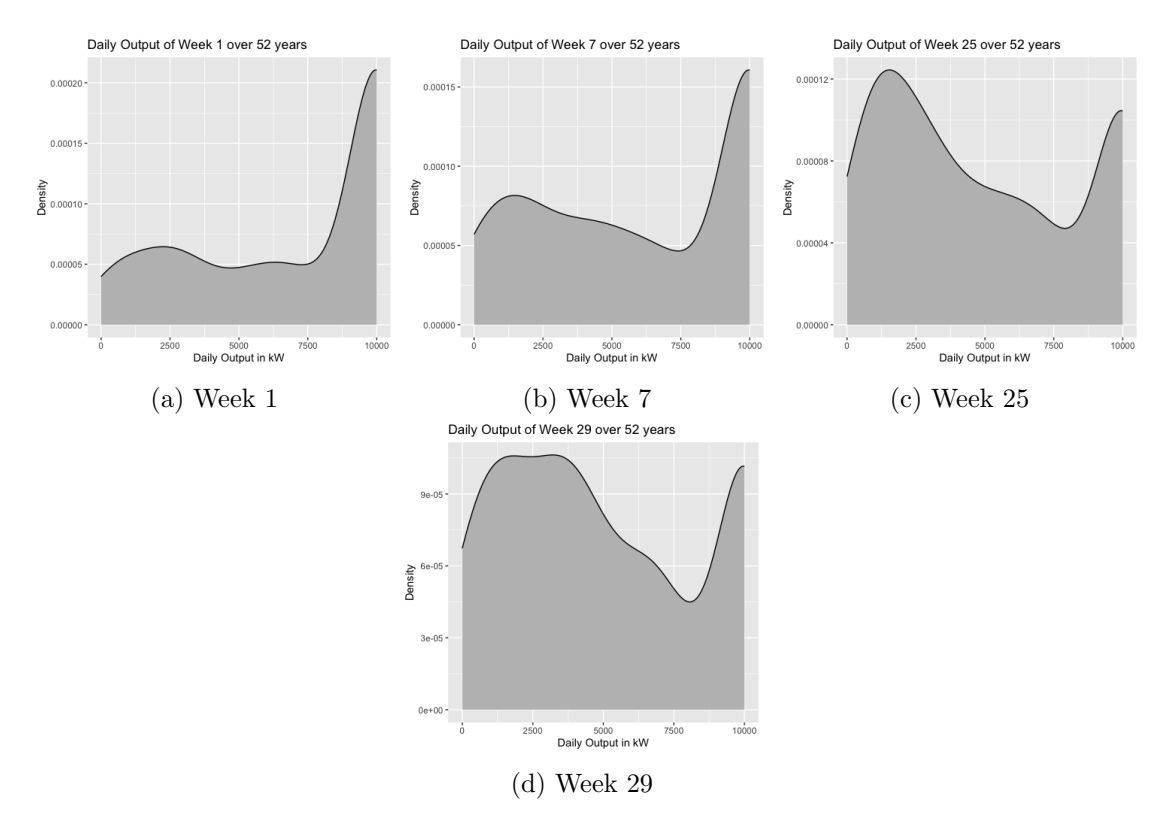

Figure 7: Distribution of the total weekly output over the years

In Figure 7a and 7b, the densities represent the 1st and the 7th week respectively. The x-axis is defined as the output in kW. The figure shows that the density is left skewed, as the majority of the observations are on the upper end on the domain of the possible output values. This indicates that during week one and seven the power output is high. In comparison to 7c and 7d, we observe that the majority of the observations are located at the lower end on the domain, therefore the output generated by the turbine is much lower. The remainder of the distributions are found in Appendix 9.1, where the differences between the distributions are visible. We can clearly see differences in distribution per week, hence it could be useful to differentiate the costs on a weekly basis.

Next, we show how the transition probabilities are calculated for a given week. We use the method which classifies three states, as explained in Section 5.3. For example in Figure 8, the power distribution for week 22 is shown. The distribution of week 22 has an average output of 4742.64 kW.

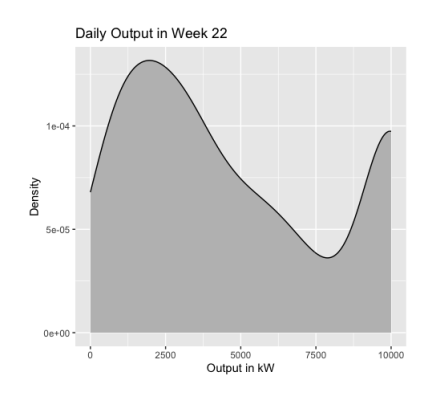

Figure 8: Distributions of the daily wind output for week 22

This results in the following intervals for  $i_3$ :

$$
i_3 = \begin{cases} 0 & \text{if } d_{i_1} \in [0, 3794.11) \\ 1 & \text{if } d_{i_1} \in (3794.11, 5691.17) \\ 2 & \text{if } d_{i_1} \in (5691.17, 10000] \end{cases}
$$
(11)

Which then results in the following distributions per state as shown in Figure 9.

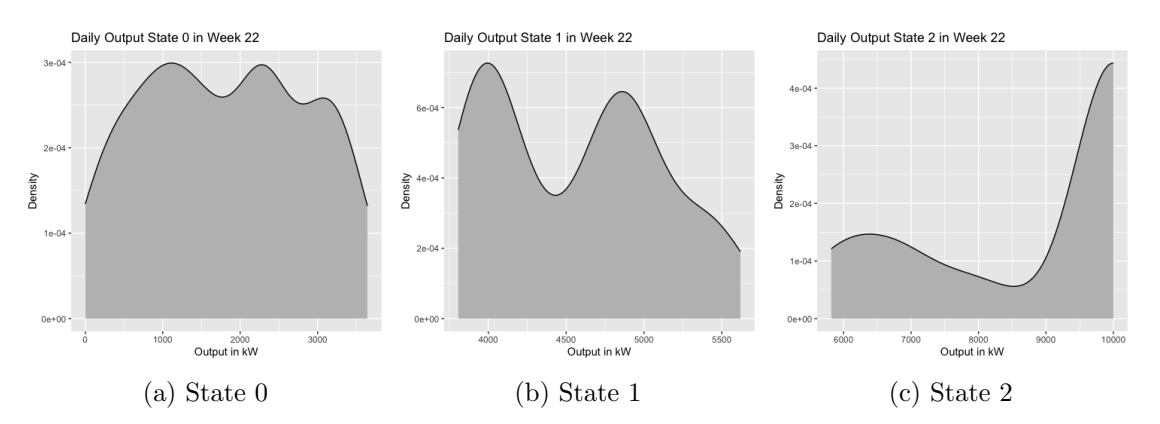

Figure 9: Distributions of daily wind output for week 22

Next, the transition probabilities for Week 22 are calculated. There are 364 observations resulting in the distribution as shown in Figure 8. Recall that the probabilities  $p_{i_1,i_3}$  are calculated as follows:  $p_{i_1,i_3} = \frac{f_{i_1,i_3}}{n_{i_1}}$  $\frac{i_1,i_3}{n_{i_1}}$ , where  $f_{i_1,i_3}$  is the frequency for which the power output is in state  $i_3$  for a given week  $i_1$ , and  $n_{i_1,i_3}$  is the total observations in week  $i_1$ . So,  $p_{22,0} = \frac{180}{364} = 0.49$ ,  $p_{22,1} = \frac{51}{364} = 0.14$  and  $p_{22,2} = \frac{133}{364} = 0.37$ .

Subsequently, we present the transition probabilities for all weeks, since these are necessary for the Markov transition model. In Figure 10 the transition probabilities are shown. The probability being in state  $i_3 = 0$  is the highest in week 13 up to week 40. For  $i_3 = 2$ , this pattern is as expected as it is during wintertime. State  $i_3 = 1$  stays about constant over the weeks. See the Appendix for the actual transition probabilities.

**Transition Probabilities** 

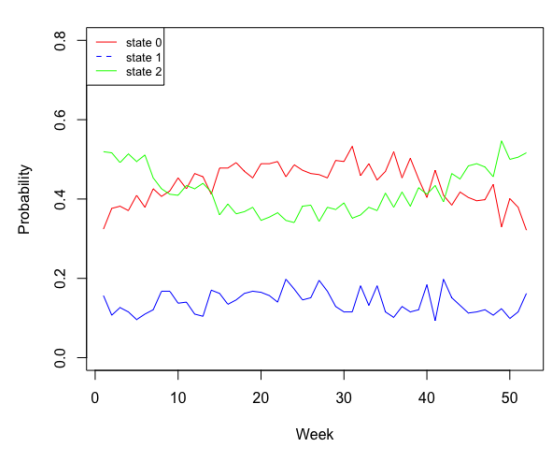

Figure 10: Transition probabilities in state  $i_3$  for every week of the year

Lastly, the Pearson correlation for the independence between two subsequent weeks resulted for 77% of the time in insignificant correlation. As the majority of the weeks are independent, we therefore assume overall independence between any two subsequent weeks.

#### 6.1.3 Costs

The costs per week per state when preventive maintenance is performed are presented in Figure 11 below. It shows that the costs of conducting preventive maintenance in state 2 are the highest for all weeks. This is as expected since the wind power output during wintertime is greater than during summertime.

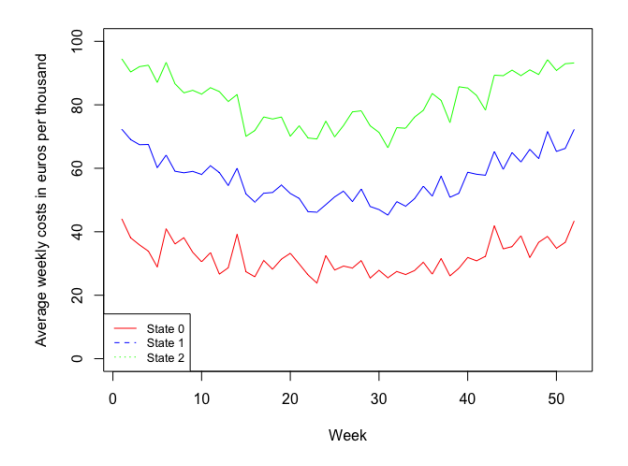

Figure 11: Total weekly costs for all states for every week of the year

#### 6.2 Optimization

In this section we present the results of the optimization. We first summarize the results obtained from the replication. Next, the results from the extended p-ARP model are compared with the original p-ARP model of Schouten et al. (2022).

#### 6.2.1 Optimization results

First, we present the results obtained from the replication. Using the p-ARP model, we let  $\bar{c}_f = 50, \bar{c}_p = 10$ , the scale parameter  $\alpha = 52$  (weeks), shape  $\beta = 2$  and  $M = 52$ . We use  $\Delta = 0\%$ , which refers to the constant cost case. Using these parameters, the resulting costs are €39092. These costs differ from the €40098 obtained in Schouten et al. (2022). The maintenance policy follow Schouten et al. (2022), which is the same across every period, in this case every week. The optimal maintenance is after 27 weeks, or equivalently after 6 months.

In the extended model, instead of using cost-parameters we directly used the weather data for determining the costs and maintenance policy. We used scale parameter  $\alpha = 52$  (weeks), shape  $\beta = 2$  and  $M = 52$ . The model described by Equation 7 first resulted in an infeasible solution. The problem arises from the third set of constraints, which ensures that in a period  $i_1$ , maintenance is performed in only one state  $i_3 \in \mathcal{I}_3$ . After removing those constraints, the model resulted in a yearly cost of  $\epsilon$ 561340. The optimal maintenance policy depends on the week of the year. It is optimal to perform preventive maintenance as described in Table 2 below. For example, in week 5, preventive maintenance should be done if the age of the component is at least 28 weeks. Due to the violation of the third set of constraints when maintenance is performed, the long-run probability  $x_{i_1,i_2,i_3,1} > 0$   $\forall i_3 \in \mathcal{I}_3$ , for  $i_1 \& i_2$ . This implies that the yearly costs are on average three times as high.

#### 6.2.2 Comparison with the model of Schouten et al. (2022)

As explained in Section 5, instead of using cost-parameters we directly used the weather data for determining the costs and maintenance policy. Hence, the results of the extended model can not be compared directly to the constant cost model in Schouten et al. (2022).

To solve this problem, the same dataset is used in both models, as well as the same parameters for the lifetime distribution. The only difference is the way the data is handled to provide the expected costs based on the average output used for the three state approach.

To be able to compare the yearly costs, we divide the costs of the extended p-ARP model by three, resulting in yearly maintenance costs of  $\epsilon$ 187113. This is due to the violation of the third set of constraints.

The optimization with the model of Schouten et al. (2022) results in the total maintenance costs of €187598. Maintenance policy is as shown in Table 2 below. We observe that the extended p-ARP model performs less maintenance with respect to the standard p-ARP model. Also, the period in which maintenance will be conducted differs between the two models. Next, the cost difference between the two models is negligible. Due to the more specific approach in the cost procedure described in Section 5.5, the small difference in costs can indicate that the model of Schouten et al. (2022) already gives an accurate reflection of the total yearly maintenance costs.

Both models appear to be effective in minimizing the total yearly maintenance costs, but the adjusted p-ARP model takes weather fluctuations more into account than Schouten et al. (2022). As the goal is to make the mathematical models as close to reality as possible, the extended model p-ARP could be preferred. Also, a difference was found in maintenance policy. This might be due to the transition probabilities being defined as the product of the probability

| extended p-ARP |       |                   |  |  |      |
|----------------|-------|-------------------|--|--|------|
| Week           | $5 -$ | 15 16 31 38 42    |  |  |      |
| Age            | 28    | 33 24 28 19 20    |  |  |      |
| $p-ARP$        |       |                   |  |  |      |
| Week           | 10    | 15 16 31 33 38 41 |  |  | - 48 |
| Age            | 35.   | 33 24 30 31 18 20 |  |  | 23   |

of failure and the probability of observing average, low or high wind velocities.

Table 2: Optimal critical maintenance ages

### 7 Discussion

The aim of this research was to implement a more specific model to better incorporate the weather conditions with respect to the p-ARP model described in Schouten et al. (2022). In this paper we introduced a three state Markov transition model, where it was investigated if the thee state model performs better than the original model. Data on a Vestas V164-10.0MW wind turbine was used for the power curve. Next, we used a different method for the analysis of the daily wind data to obtain the induced costs when preventive maintenance in a certain period is conducted. We had to estimate the transition probabilities to incorporate a third state, which takes the weather variability into account.

Each model executed on the same dataset resulted in different maintenance policies. The total costs were lower in the extended model. This can be explained due to the fact that the model has more accurate estimates of the average wind velocities. Hence, the policies resulting from the model may be more realistic.

The resulting maintenance policy consists of critical maintenance ages for certain weeks in a year. We found that it is optimal to conduct maintenance in weeks 5, 15, 16, 31, 38 and 42, with component ages 28, 33, 24, 28, 19 and 20 respectively. The optimal replacement ages can differ from eachother in the weeks of the year. The decision regarding the age at which maintenance is performed on the component depends on the week. The model resulted in yearly total maintenance costs of €187113.

Despite the results from our study, several limitations should be discussed. First of all, the cost specification is general and only concerns the costs due to the loss of production. This could be improved by including the costs of maintenance, namely replacement parts, labour and other related costs. Second, due to the infeasibility of the third set of constraints, we had to provide a sub-optimal solution by dividing the total maintenance costs as described in Section 6.2.2. Lastly, the chosen percentage above and below the mean for classifying states  $\mathcal{I}_3$ is arbitrary. Therefore, it is possible that alternative approaches for dividing a distribution are more appropriate.

### 8 Conclusion

In this paper, the aim was to improve the model for optimal maintenance policies for wind turbines under time-varying costs. We extended the age replacement policy model by a three state Markov decision process which takes the the high variability of the wind velocities into account. We examined if it was possible to improve the maintenance decision making process by modelling the behavior of the weather in a more accurate manner. We found that there are at least two possible ways to handle the wind data, namely by creating wind-power output distributions using daily or total weekly wind output levels. We found that due to the high variance of the wind data, the second method failed to show relevant patterns that are required for the Markov model. Also, we found that the extended p-ARP model performs less maintenance compared to the standard p-ARP model, which resulted in lower costs. However, the cost difference is negligible. Furthermore, the period in which maintenance is conducted also differs between the two models.

Future research could focus on the restriction that results in an infeasible solution to improve the minimization of the total maintenance costs. Additionally, one could look at other implementations of modelling the lifetime of components. For example by including sensory input data to gain more insight or by including a model for the deterioration of the wind turbine components. Also, the model can be incorporated in different fields or industries where decisions regarding maintenance depend on the weather conditions, for example in aviation.

However, the weather is and will be hard to predict, especially for long-term predictions. The high variance of the wind output in a week results in an even harder decision regarding maintenance. Data from the past gives an indication what the best moment could be to conduct maintenance. Nevertheless, it is not guaranteed that history will repeat itself.

### References

- Aafif, Y., Chelbi, A., Mifdal, L., Dellagi, S. & Majdouline, I. (2022). Optimal preventive maintenance strategies for a wind turbine gearbox. Energy Reports, 8, 803–814.
- Dinwoodie, I. & Mcmillan, D. (2014). Operation and maintenance of offshore wind farms. Eng. Technol. Ref.  $1(1)$ .
- Fischetti, M. & Monaci, M. (2016). Proximity search heuristics for wind farm optimal layout. Journal of Heuristics, 22, 459-474.
- Fischetti, M. & Pisinger, D. (2018). Optimizing wind farm cable routing considering power losses. European Journal of Operational Research, 270(3), 917–930.
- Gonzalo, A. P., Benmessaoud, T., Entezami, M. & Márquez, F. P. G. (2022). Optimal maintenance management of offshore wind turbines by minimizing the costs. Sustainable Energy Technologies and Assessments, 52, 102230.
- KNMI. (2023). Royal netherlands meteorological institute. Retrieved 7-05-2023, from https://www.knmi.nl/nederland-nu/klimatologie/daggegevens
- Negm, H. M. & Maalawi, K. Y. (2000). Structural design optimization of wind turbine towers. Computers & Structures,  $74(6)$ , 649-666.
- Rijksoverheid. (2020a). Windenergie op land. Retrieved 7-05-2023, from https://www.rijksoverheid.nl/onderwerpen/duurzame-energie/windenergie-op-land
- Rijksoverheid. (2020b). Windenergie op zee. Retrieved 7-05-2023, from https://www.rijksoverheid.nl/onderwerpen/duurzame-energie/windenergie-op-zee
- RVO. (2023). Rijksdienst voor ondernemend nederland. Retrieved 21-06-2023, from https://www.rvo.nl/sites/default/files/2021/02/MER-HKW-VI-Bijlagen20-10-11.pdf
- Schouten, T. N., Dekker, R., Hekimoğlu, M. & Eruguz, A. S. (2022). Maintenance optimization for a single wind turbine component under time-varying costs. European Journal of Operational Research, 300 (3), 979–991.
- Shafiee, M. (2015). Maintenance logistics organization for offshore wind energy: Current progress and future perspectives. Renewable energy, 77 , 182–193.
- Ten Brinck, T. (2018). Opnieuw wind op zee zonder subsidie in duitse tender. Retrieved 17-07-2023, from http://www.wattisduurzaam.nl/9119/featured/nieuw-record-offshore-wind-zakt-zakt-naar-6-cent-per-kwh/.
- Wang, Y. & Deng, Q. (2022). Optimization of maintenance scheme for offshore wind turbines considering time windows based on hybrid ant colony algorithm. Ocean Engineering, 263, 112357.

## 9 Appendix

### 9.1 Result Tables

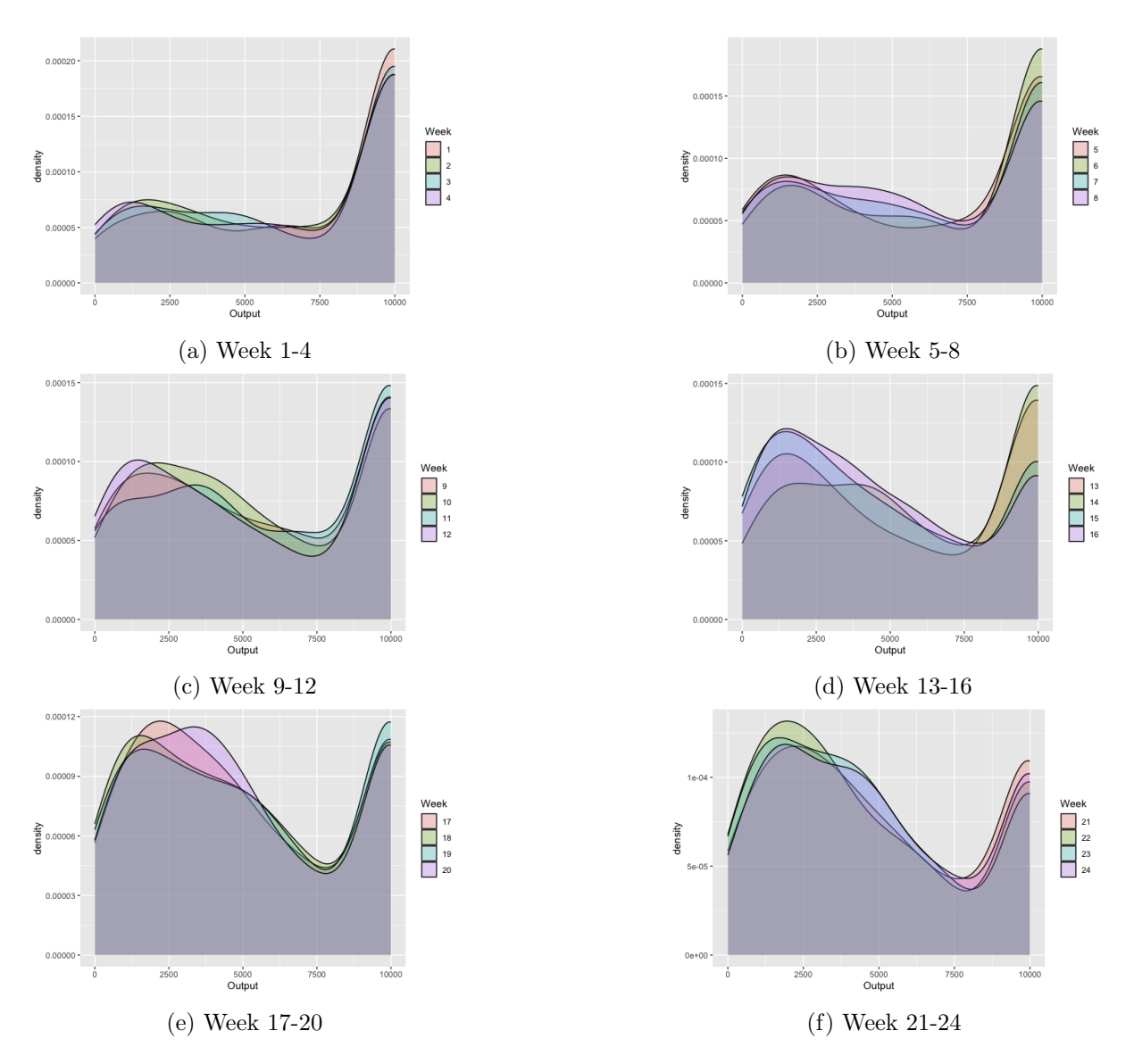

Figure 12: Weekly distributions

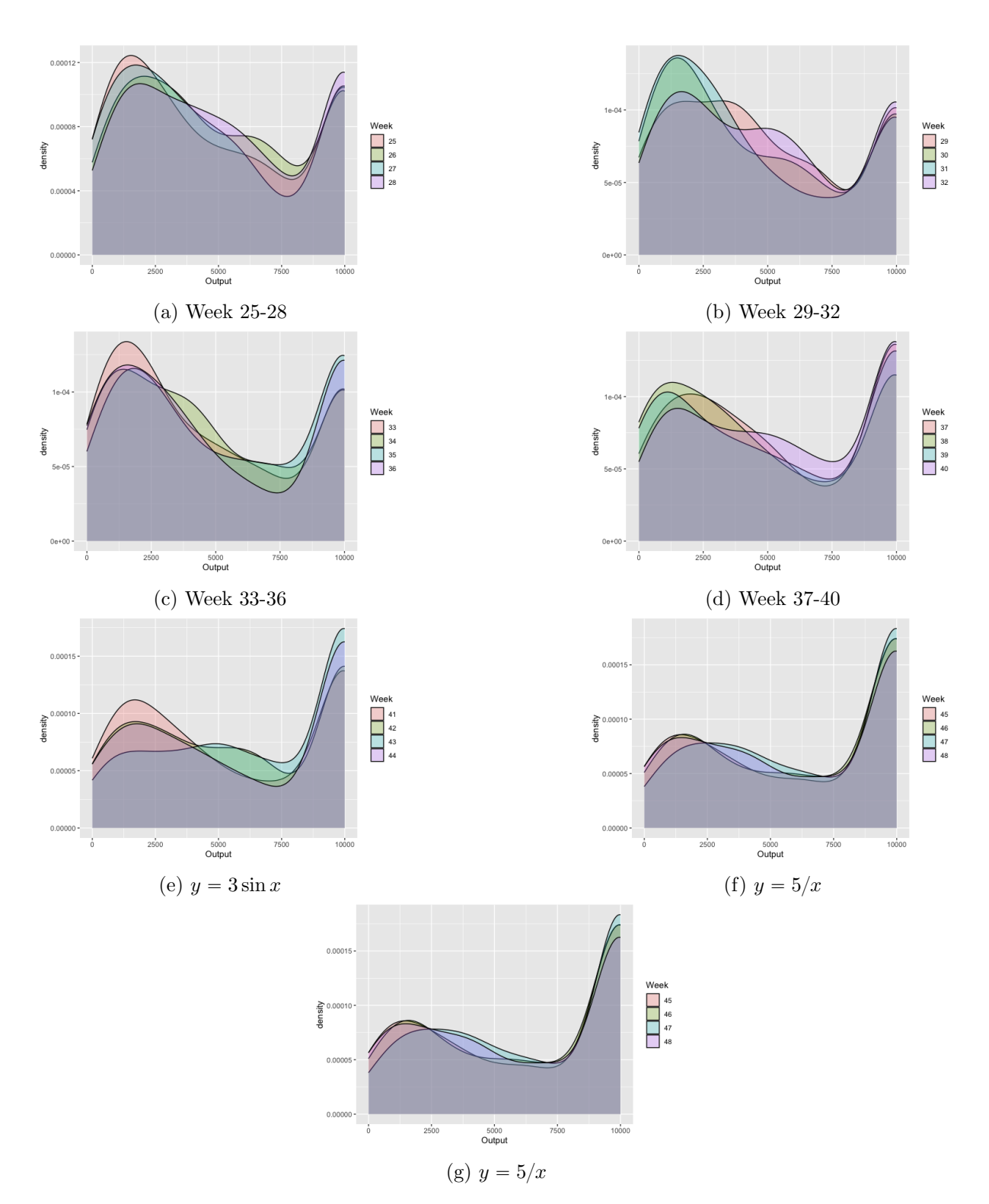

Figure 13: Weekly distributions

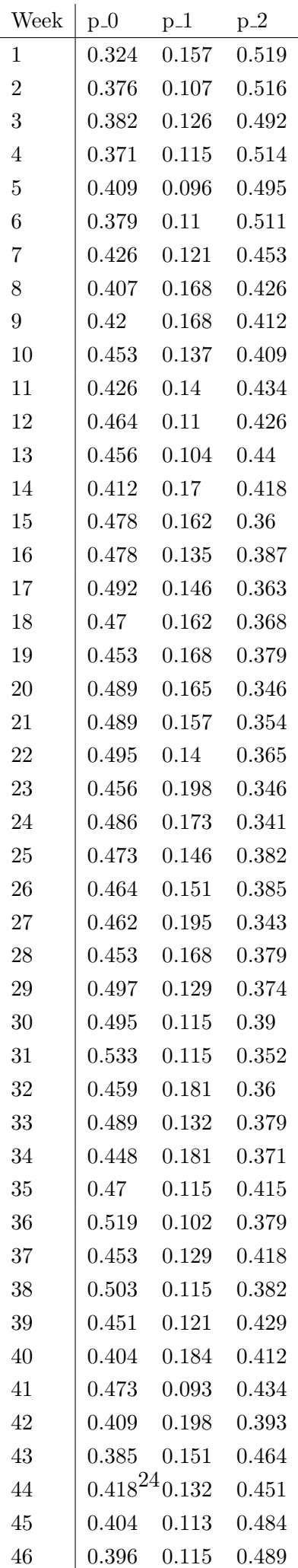

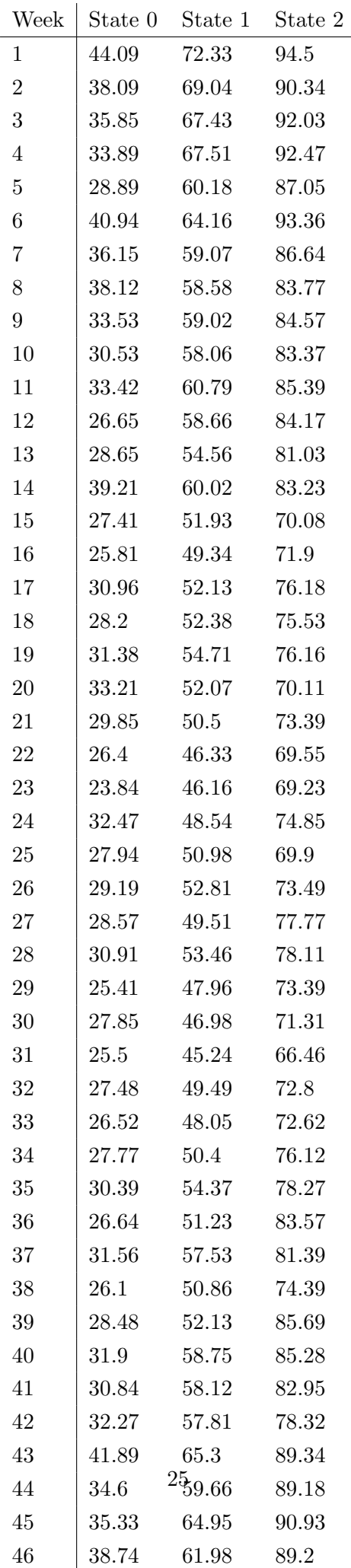

| Week           | p-value   | Week   | p-value |
|----------------|-----------|--------|---------|
| 1              | $0.022\,$ | 27     | 0.846   |
| $\overline{2}$ | 0.024     | 28     | 0.040   |
| 3              | 0.451     | $\,29$ | 0.283   |
| $\overline{4}$ | 0.003     | 30     | 0.969   |
| $\overline{5}$ | 0.388     | 31     | 0.000   |
| 6              | 0.588     | 32     | 0.220   |
| 7              | 0.056     | 33     | 0.283   |
| 8              | 0.010     | 34     | 0.201   |
| 9              | 0.134     | 35     | 0.757   |
| 10             | 0.060     | 36     | 0.580   |
| 11             | 0.059     | 37     | 0.232   |
| 12             | 0.282     | 38     | 0.101   |
| 13             | 0.526     | 39     | 0.715   |
| 14             | 0.036     | 40     | 0.367   |
| 15             | 0.818     | 41     | 0.955   |
| 16             | 0.628     | 42     | 0.716   |
| 17             | 0.839     | 43     | 0.013   |
| 18             | 0.239     | 44     | 0.126   |
| 19             | 0.878     | 45     | 0.785   |
| 20             | 0.041     | 46     | 0.002   |
| 21             | 0.721     | 47     | 0.217   |
| 22             | 0.706     | 48     | 0.000   |
| 23             | 0.106     | 49     | 0.011   |
| 24             | 0.644     | 50     | 0.874   |
| 25             | 0.572     | 51     | 0.267   |
| 26             | 0.314     |        |         |

Table 4: P-values from the Pearson Correlation test.

### 9.2 Programming code

### 9.2.1 Replication code

```
1 import com . google . common . collect . Sets ;
2 import ilog.concert.*;
3 import ilog . cplex . IloCplex ;
4 import org . apache . commons . math3 . distribution . WeibullDistribution ;
5
6 import java . io . FileNotFoundException ;
7 import java . util .*;
8
9 public class pARP {
10
11 public static double delta = 0.0;
```

```
12 public static double cp_hat = 10;
13 public static double cf_hat = 50;
14 public static int N; // periods
15 public static int M; // max age
16
17
18 public static void solvepARP ( WeibullDistribution weib , int periods ,
        int maxAge) throws IloException, FileNotFoundException {
19 IloCplex cplex = new IloCplex () ;
20 // VARIABLE DEFINITIONS
21
22 Double [][] costmatrix = ReaderClassARP . getCostMatrix ("/ Users /
          bramvader / Documents / Econometrie / B3 / Scriptie / src /
          weekycoststate_mainmodel . csv ") ;
23 IloNumVar [][][] x_matrix = new IloNumVar [ periods +1][ maxAge
           +1][2];
24 for (int i = 1; i \le periods; i++){
25 for (int j = 0; j \le m maxAge; j^{++}) {
26 for ( int k = 0; k <= 1; k ++) {
x_matrix [i][j][k] = cplex.numVar(0, Double.
                     POSITIVE_INFINITY, "x_matrix (" + i + "," + j + ",
                      " + k + ") ");
28 }
29 }
30 }
31
32 Double [][][][][] pi_matrix = new Double [ periods +1][ maxAge +1][
           periods +1] [\text{maxAge} +1] [2];
33 double p_1 = Distribution. hazfunc (1, weib);
34 double oneMinusP<sub>1</sub> = (1.0 - p_1);
35
36 // a = 1 case
37 for (int i = 1; i <= periods; i++) {
38 for (int j = 0; j \le m maxAge; j++) {
39 for (int k = 1; k \le p periods; k++) {
40 for ( int l = 0; l <= maxAge ; l ++) {
41 if ((k == i+1 \& k \quad 1 == 0) | (k == (i+1) \&periods &1 == 0))
4243 pi_matrix [i][j][k][1][1] = p_1;
44 }
45 else if ((k == i+1 \& k \quad 1 == 1) || (k == (i+1) \%periods &1 == 1)4647 pi_matrix [i] [i] [k] [1] [1] = oneMinusP_1;
48 }
49 else pi_matrix [i][ j][ k][1][1] = 0.0;
50 }
```

```
51 }
52 }
53 }
54 // a = 0 case
55 for (int i = 1; i <= periods; i++) {
56 for (int j = 0; j \leq maxAge; j++)57 for (int k = 1; k \le p periods; k++) {
58 for (int l = 0; l \leq maxAge; l++) {
59 if (j != 0 && j != maxAge) {
60 double p_j = Distribution.hazfunc(j, weib);
61 double oneminusp_j = (1.0-p_{j});
62 if ((k == i + 1) \& 1 == 0) || (k == (i + 1) \%periods \& k \quad 1 == 0) } {
63 pi_m \arix[i][j][k][1][0] = p_j;64 }
65 else if ((k == i+1 \& k \quad 1 == j+1) | (k == i)+1) % periods && 1 == j+1)) {
66 pi_matrix [i][ j][k][1][0] = oneminusp_j;
67 }
68 }
69 else pi_matrix [ i ][ j ][ k ][ l ][0] = 0.0;
70 }
71 }
72 }
73 }
74
75 for (int i = 1; i \leq periods; i++) {
76 for (int j = 0; j \le m maxAge; j++) {
77 for (int k = 1; k \le p periods; k++) {
78 for (int 1 = 0; 1 \leq maxAge; 1++) {
79 for (int m = 0; m <= 1; m++){
80 if ( pi_matrix [ i ] [ j ] [ k ] [ 1 ] [ m ] == null ) {
81 pi_matrix [i][j][k][1][m] = 0.0;
82 }
83 }
84 }
85 }
86 }
87 }
88
89 // SET DEFINITIONS
90 Set < Integer > I_1 = new HashSet < > < ();
91 for (int i = 1; i <= periods; i++) {
92 I_1. add (i);
93 }
94
95 Set < Integer > I_2 = new HashSet < > < ();
96 for (int i = 0; i \leq maxAge; i++) {
```

```
97 I_2 . add (i);
98 }
99
100 Set < List < Integer >> I_12 = Sets . cartesianProduct (I_1, I_2);
101 Set < Integer > zero = new HashSet < > < > < ();
102 zero.add (0);
103 Set < List < Integer >> I_b = Sets. cartesianProduct (I_1, zero);
104 Set < List < Integer >> I_noZero = Sets.difference (I_12, I_b);
105
106
107 IloNumExpr costsPM = cplex.constant (0);
108 IloNumExpr costsCM = cplex.constant (0);
109
110 for (List<Integer> element : I_noZero){
111 costsPM = cplex . sum
112 ( costsPM , cplex . prod ( cplex . constant ( costmatrix [
                          element.get (0) ][1]), x_matrix [element.get (0) ][
                          element.get(1)][1]));
\left\{\right\}114
115 for (List<Integer> element : I_b){
116 costsCM = cplex.sum
117 (costsCM, cplex.prod(cplex.constant(4*costmatrix [
                          element.get(0)][1]), x_matrix [element.get(0)][
                          element.get(1)][1]) );
118 }
119
120 IloNumExpr objective = cplex.sum(costsPM, costsCM);
121 cplex.addMinimize (objective);
122
123 // Restrictions:
_{124} for (int i = 1; i <= periods; i++) {
125 IloNumExpr sumX = cplex.constant (0);
126 for (int j = 0; j \leq maxAge; j++) {
127 for (int k = 0; k \le 1; k++) {
sum X = cplex \cdot sum(sumX, x_matrix[i][i][k]);
\left\{\n \begin{array}{ccc}\n 129 & & \\
 & & \\
 & & \\
 & & \\
 & & \\
 & & \\
 & & \\
 & & \\
 & & \\
 & & \\
 & & \\
 & & \\
 & & \\
 & & \\
 & & \\
 & & \\
 & & \\
 & & \\
 & & \\
 & & \\
 & & \\
 & & \\
 & & \\
 & & \\
 & & \\
 & & \\
 & & \\
 & & \\
 & & \\
130 }
131 cplex.addEq ( sumX , cplex . constant (1.0/periods) );
132 }
133
134 for (int i = 1; i <= periods; i++) {
135 for (int j = 0; j \le m maxAge; j^{++}) {
136 if (j == 0 || j == maxAge)137 cplex . addEq (x_m + 1)[i][i][0], 0);
138 }
139 }
140 }
```

```
141
142 for (int i = 1; i \leq periods; i++)
143 {
144 for (int j = 0; j \leq maxAge; j++)145 IloNumExpr sumX = cplex.constant (0);
146 IloNumExpr sumPiX = cplex.constant (0);
147
148 // X variable
149 if (\text{action}(i, j) \text{ .} \text{size}(i) != 1) {
150 sumX = cplex.sum(sumX, x_matrix [i][j][0]);
\left\{\n \begin{array}{ccc}\n 151 & & \\
 \end{array}\n \right\}152 sumX = cplex.sum (sumX, x_matrix [i][ j][1]);
153
154 // X - PI variable : voor elke mogelijke staat ( j1 , j2 )
                  bepaal de x variablen wrt acties ,
155 for (List<Integer> element : I_12) {
156 if (action (element .get (0), element .get (1)) .size () !=
                      1) {
157 sumPiX = cplex.sum(sumPiX, cplex.prod(pi_matrix [
                         element.get(0)][element.get(1)][i][j][0],
158 x_{\text{matrix}} [element . get (0) ] [element . get (1)
                               1[0]) :
159 }
160 sumPiX = cplex.sum ( sumPiX, cplex.prod ( pi_matrix [
                     element.get(0)][element.get(1)][i][j][1],
161 x_matrix [element .get (0) ] [element .get (1) ][1])
                            ) ;
162 }
163 163 IloNumExpr lhs = cplex.sum(sumX, cplex.prod(-1, sumPiX))
                  ;
164 cplex.addEq (lhs, 0);
165 }
166 }
167
168
169 cplex.solve();
170
171 Set < List < Integer >> I_LP = new HashSet <> < ();
172
173 for (int i = 1; i <= periods; i++) {
174 for (int j = 0; j <= maxAge; j++) {
175 if (\arctan(i, j).size() != 1)176 if ( cplex . getValue ( x_matrix [ i ][ j][0]) > 0)
177178 ArrayList < Integer > indices = new ArrayList < > ();
179 indices. add (i);
180 indices.add(j);
181 181 181 I_LP . add ( new ArrayList <> (indices ) );
```

```
182 }
183 }
184 184 if ( cplex . getValue ( x_matrix [ i ][ j ][1]) > 0)
185 \{186 ArrayList < Integer > indices = new ArrayList < > ();
187 indices.add(i);
188 indices.add(j);
189 I_LP. add (new ArrayList <>(indices));
190 }
191 }
192 }
193
194 Set<List<Integer>> I_leftover = Sets.difference(I_12, I_LP);
195 Set < List < Integer > > I_LPtemp = new HashSet < >() ;
196
197 for (List<Integer> leftover : I_leftover)
198 {
199 for (List < Integer > 1p : I_LP) {
200 if ( action ( leftover . get (0) , leftover . get (1) ) . size ()
                  != 1)201 \left\{202 if ( pi_matrix [ leftover . get (0) ][ leftover . get (1) ][
                    lp.get(0)][lp.get(1)][0] > 0)203 \left\{204 201 ArrayList < Integer > temp = new ArrayList < >();
205 temp.add (leftover.get (0));
206 temp.add (leftover.get (1));
207 temp . add (0) ;
208 I_LPtemp . add ( temp ) ;
209
210
211 }212 }
213 if ( pi_matrix [ leftover . get (0) ][ leftover . get (1) ][ lp .
                 get (0) [lp.get(1)][1] > 0)
214 \{215 // if (leftover.get (0) ==
216 \frac{1}{2} 10
217 ArrayList < Integer > temp = new ArrayList < > ();
218 temp.add (leftover.get (0));
219 temp.add (leftover.get (1));
220 temp. add (1);
I_LPtemp.add (temp);
222 // }
223 }
224 }
225 }
226 I_LP. addAll (I_LPtemp);
```

```
227 cplex . exportModel (" ARP . lp ") ;
228
229 if ( cplex . getStatus () == IloCplex . Status . Optimal ) {
230 System . out . println (" Found optimal Solution !") ;
231 System.out.println ("Long-run total average cost = " + N*
                cplex . getObjValue () ) ;
232 System . out . println (" Long - run probabilities : ") ;
233
234 for (int i = 1; i <= periods; i++) {
235 for (int j = 0; j \leq maxAge; j++)236 for (int k = 0; k \le 1; k++)237 if (k == 1)238 System . out . println (" x (" + i + " ," + j + " ," + k +
                          ") = " + cplex.getValue(x_matrix[i][j][k]));
239 }
240 }
241 }
242 }
243
244 else
245 {
246 System . out . println (" No optimal solution found ") ;
247 }
248 cplex . close () ;
249 }
250
251 public static double costsPM ( int period )
252 {
253 double result = Math.cos(((2.0*Math.PI)*(period-1))/N);
254 return cp_hat * (1+(delta * result));
255 }
256
257 public static double costsCM ( int period )
258 {
259 double result = Math.cos(((2.0*Math.PI)*(period-1))/N);
260 return cf_hat *(1+(delta * result));
261 }
262
263 public static ArrayList < Integer > action ( int period , int age ) {
264 ArrayList < Integer > ints = new ArrayList < > < ();
265 int a = 0;
266 int b = 1;
267
268 if ( age != 0 && age != M ) {
269 ints.add(a);
270 ints.add (b);
271 } else {
272 ints.add(a);
```

```
273 }
274 return ints ;
275 }
276
277 public static int numberOfActions (int period, int age) {
278 int number ;
279 if (action (period, age).size () == 1) {
280 number = 1;
281 } else {
282 number = 2;
283 }
284 return number ;
285 }
286
287 public static void main (String [] args) {
288
289 N = 52;
290 \text{ } M = 52;291 int shape = 2; // beta 2
292 int scale = N; // alpha 52
293 WeibullDistribution weib = new WeibullDistribution ( shape ,
              scale);
294
295 try {
296 solvepARP (weib, N, M);
297 } catch (IloException e) {
298 System . out . println (" A Cplex exception occured : " + e .
                  getMessage () ) ;
299 e . printStackTrace () ;
300 } catch (FileNotFoundException e) {
301 e . printStackTrace () ;
302 }
303
304 }
305
306 }
```
#### 9.2.2 Extended p-ARP model

```
1 import com . google . common . collect . Sets ;
2 import ilog.concert.*;
3 import ilog . cplex . IloCplex ;
4 import org . apache . commons . math3 . distribution . WeibullDistribution ;
5
6 import java . io . FileNotFoundException ;
7 import java . util .*;
8
9 public class pARP_ext {
```

```
10 public static int N; // periods
11 public static int M; // max age
12 public static Double [][] costmatrix;
13
14 public static void solvepARP_ext ( WeibullDistribution weib , int
         periods, int maxAge) throws IloException, FileNotFoundException {
15 IloCplex cplex = new IloCplex ();
16 // VARIABLE DEFINITIONS
17 IloNumVar [][][][] x_matrix = new IloNumVar [periods +1] [maxAge
             +1][3][2];
18 for (int i = 1; i \le periods; i++){
19 for \int \ln t = 0; \quad i \leq \max Age; \quad i^{+1}20 // w is index voor de weer - state
21 for (int w = 0; w \le 2; w++) {
22 for (int k = 0; k \le 1; k+1) {
23 x_{\text{matrix}[i][j][w][k]} = cplex_number(0, Double.POSITIVE_INFINITY, "x_matrix (" + i + ", " + j
                              + ", "+ w + ", " + k + ")") ;
24 }
25 }
26 }
27 }
28
29 \frac{1}{2} \frac{1}{2} \frac{1}{2} \frac{1}{2} \frac{1}{2} \frac{1}{2} \frac{1}{2} \frac{1}{2} \frac{1}{2} \frac{1}{2} \frac{1}{2} \frac{1}{2} \frac{1}{2} \frac{1}{2} \frac{1}{2} \frac{1}{2} \frac{1}{2} \frac{1}{2} \frac{1}{2} \frac{1}{2} \frac{1}{2} \frac{1}{2}30 Double [][][][][][][] pi_matrix = new Double [ periods +1][ maxAge
             +1][3][ periods +1][ maxAge +1][3][2];
31 Double [][] w_matrix = CSVReader . calcProbMatrix ("/ Users / bramvader
             / Documents / Econometrie /B3/ Scriptie /src/ probabilities .csv") ;
32 Double [][] costmatrix = CSVReader . getCostMatrix ("/ Users /
             bramvader / Documents / Econometrie /B3/ Scriptie /src/
             weekycoststates .csv") ;
33 double p_1 = Distribution. hazfunc (1, weib);
34
35 double oneMinusP<sub>-</sub>1 = (1.0 - p_1);
36
37 // a = 1 case
38 for (int i = 1; i <= periods; i++) {
39 for (int j = 0; j<=maxAge; j++) {
40 for (int w1 = 0; w1 <=2; w1++)f(x) for (int k = 1; k \leq p periods; k + 1) {
42 for (int 1 = 0; 1 <= maxAge; 1++) {
43 for (int w2 = 0; w2 \le 2; w2++)4445 if ((k == i + 1 \& k \& 1 == 0) || (k == (i + 1) \%periods &1 == 0))
4647
48 pi_matrix [ i ][ j ][ w1 ][ k ][ l ][ w2 ][1] = p_1
```

```
* w_matrix [i] [w2];
49 }
50 else if ((k == i+1 \& k 1 == 1) || (k == (i+1))% periods &1 == 1)5152
53 pi_matrix [i][ j][ w1 ][ k ][ [ y 2 ][ 1] =
                       oneMinusP_1 * w_matrix[i][w2];54 }
55
56 else pi_matrix [ i ][ j ][ w1 ][ k ][ l ][ w2 ][1] = 0.0;
57 }
58 }
59 }
60 }
61 }
62 }
63 // a = 0 case64 for (int i = 1; i <= periods; i++) {
65 for (int j = 0; j \leq maxAge; j++) {
66 for (int w1 = 0; w1 <= 2; w1 ++) {
67 for (int k = 1; k \leq periods; k++) {
68 for (int 1 = 0; 1 \leq maxAge; 1++) {
69 for (int w2 = 0; w2 \le 2; w2++) {
70 if ( j != 0 && j != maxAge ) {
71 double p_j = Distribution . hazfunc (j ,
                          weib);
72 double oneminusp_j = (1.0 - p_{-j});
73 if ((k == i + 1 \& k 1 == 0) || (k == i + 1 \& k 1 == 0))(i + 1) % periods && 1 == 0)) {
74 pi_matrix [i][ i][ w1][ k][ l][ w2][0]
                             = p_j * w_matrix[i][w2];75 } else if (( k == i + 1 && l == j +
                          1) || (k == (i + 1) % periods %1 == j + 1) } {
76 pi_matrix [ i ][ j ][ w1 ][ k ][ l ][ w2 ][0]
                             = oneminusp_j * w_matrix [ i ][
                            w2];
77 }
78 } else pi_matrix [ i ][ j ][ w1 ][ k ][ l ][ w2 ][0]
                       = 0.0;
79 }
80 }
81 }
82 }
83 }
84 }
85 for (int i = 1; i \leq periods; i++) {
```

```
86 for (int j = 0; j \leq maxAge; j++)87 for (int \t M = 0; \t M \le 2; \t M1++)88 for (int k = 1; k \leq periods; k++) {
89 for (int 1 = 0; 1 \leq maxAge; 1++) {
90 for (int w2 = 0; w2 <= 2; w2 ++) {
91 for (int m = 0; m <= 1; m ++) {
92 if ( pi_matrix [ i ] [ i] [ w1 ] [ k ] [ l ] [ w 2 ] [ m ]
                                == null) {
93 pi_matrix [i][j][w1][k][l][w2][m]
                                   = 0.0;
94 }
95 }
96 }
97 }
98 }
99 }
100 }
101    }
102
103 // SET DEFINITIONS
104 Set < Integer > I_1 = new HashSet < > ();
105 for (int i = 1; i \leq periods; i++) {
106 I_1 . add (i);
107 }
108
109 Set < Integer > I_2 = new HashSet <> < ();
110 for (int i = 0; i \leq maxAge; i++)111 I_2 . add (i);
112 }
113
114 Set <Integer > I_3 = new HashSet <> >>>>();
115 for (int i = 0; i <= 2; i ++)
116 {
117 I_3.add(i);
118 }
119
120 Set < List < Integer >> I_123 = Sets. cartesianProduct (I_1, I_2, I_3);
121 Set < Integer > zero = new HashSet < > < > < ();
122 zero. add (0);
123 Set < List < Integer >> I_b = Sets. cartesianProduct (I_1, zero, I_3);
124 Set < List < Integer >> I_noZero = Sets.difference (I_123, I_b);
125
126
127 IloNumExpr costsPM = cplex.constant (0);
128 IloNumExpr costsCM = cplex.constant (0);
129
130 for (List<Integer> element : I_noZero){
131 for (int i = 0; i <= 2; i++) {
```

```
132 costsPM = cplex.sum
133 ( costsPM , cplex . prod ( cplex . constant ( costsPM (
                     costmatrix , element . get (0) , element . get (2) ) ) ,
                     x_matrix[element.get(0)][element.get(1)][ii]);
134 }
135 }
136
137 for (List<Integer> element : I_b) {
138 for (int i = 0; i <= 2; i++) {
139 costsCM = cplex.sum
140 ( costsCM , cplex . prod ( cplex . constant ( costsCM (
                        costmatrix , element . get (0) , element . get (2) ) ) ,
                         x_matrix [ element . get (0) ][ element . get (1) ][ i
                        J[1]) ) ;
141 }
142 }
143 IloNumExpr objective = cplex.sum(costsPM, costsCM);
144 cplex.addMinimize (objective);
145
146 // Restrictions:
147 for (int i = 1; i <= periods; i++) {
148 IloNumExpr sumX = cplex.constant (0);
149 for (int j = 0; j \leq maxAge; j++) {
150 for (int k = 0; k \le 1; k++) {
151 for (int w = 0; w \le 2; w++)
152 sumX = cplex.sum(sumX, x_matrix[i][j][w][k]);
153 }
154 }
155 cplex.addEq (sumX, cplex.constant (1.0/periods));
156 }
157
158 for (int i = 1; i \leq periods; i++) {
159 for (int j = 0; j \leq maxAge; j++)160 for (int w = 0; w<=2; w++) {
161 if (j == 0 | j == maxAge)162 cplex.addEq (x_matrix [i][ i][ w][0], 0);
163 }
164 }
165 }
166 }
167
168
169 for (int i = 1; i <= periods; i++) {
170 for (int j = 0; j \leq maxAge; j++) {
171 IloNumExpr xvars = cplex.sum(x_m + 1)[1][1][0][1],
                  x_matrix[i][j][1][1], x_matrix[i][j][2][1],172 IloNumExpr minimum = cplex.min(x_matrix [i][j][0][1],
                  x matrix [i][i][1][1]);
```

```
173 IloNumExpr minimum2 = cplex.min(minimum, x_matrix [i] [j
                 1[2][1]) ;
174 cplex.addEq (xvars, minimum2);
175 }
176 }
177
178 for (int i = 1; i <= periods; i++)
179 {
180 for (int j = 0; j \leq maxAge; j++)181 for (int w1 = 0; w1 <= 2; w1++) {
182 IloNumExpr sumX = cplex.constant (0);
183 IloNumExpr sumPiX = cplex.constant (0);
184 // X variable
185 if (\arctan(i, j) \cdot \text{size}) != 1) {
186 sumX = cplex.sum(sumX, x_matrix [i][j][w1
                          ][0]) ;
187 }
188 sumX = cplex.sum (sumX, x_matrix [i][j][w1][1]);
189
190 // X-PI variable : voor elke mogelijke staat (j1 ,
                       j2) bepaal de x variablen wrt acties ,
191 for (List < Integer > element : I_123) {
192
193 if (action (element. get (0), element. get (1)).
                          size() != 1) { }194 sumPiX = cplex.sum(sumPiX,
195 cplex . prod (pi_matrix [element . get
                                    (0)][element.get(1)][element.
                                    get(2)][i][j][w1][0],
                                   x_matrix [ element . get (0) ][
                                    element.get(1)][element.get
                                    (2) [0]);
196 \}sumP1X = cplex \cdot sum(\text{sumP}iX,198 cplex . prod ( pi_matrix [ element . get (0)
                                ][ element . get (1) ][ element . get (2)
                                \left[\begin{array}{cc} 1 & 0 \\ 1 & 1 \end{array}\right] [ \sqrt{u} 1 ] [1], x _matrix [element.
                                get (0) ][ element . get (1) ][ element .
                                get (2) ][1]) ) ;
199 }
200 110NumExpr 1hs = cplex.sum (sumX, cplex.prod (-1,
                       sumPiX));
201 cplex . addEq (lhs, 0);
202
203 }
204 }
205 }
206
```

```
208 cplex . solve () ;
209
210 cplex . exportModel (" ARP_ext .lp") ;
211
212 if ( cplex . getStatus () == IloCplex . Status . Optimal ) {
213 System . out . println (" Found optimal Solution !") ;
214 System . out . println ("Long -run average cost = " + cplex .
               getObjValue () ) ;
215 System . out . println ("Long -run probabilities : ") ;
216
217 for (int i = 1; i \leq periods; i++) {
218 for (int j = 0; j \leq maxAge; j++) {
219 for (int w1 = 0; w1 <= 2; w1 ++) {
220 for (int k = 0; k \le 1; k++) {
221 if (k == 1)222 System.out.println ("x(" + i + "," + j + ","+
                              w1 + ", "+ k + ") = " + cplex.getValue (
                             x_m = \text{matrix} [i] [j] [w1] [k]);
223 }
224 }
225 }
226 }
227
228 } else
229 \{230 System . out . println ("No optimal solution found ") ;
231 }
232 cplex . close () ;
233 }
234
235
236 public static double costsPM ( Double [][] costs , int period , int
         state )
237 {
238
239 double dailycost = costs [period] [state];
240 // calculate costs per week for PM:
241 // 7 days * 24h * kWh price
242 double result = dailycost *7*24*0.06;
243 return result ;
244 }
245
246 public static double costsCM ( Double [][] costs , int period , int
        state )
247 {
248 double dailycost = costs [period] [state];
249 // calculate costs per week for CM:
```

```
250 // 7 days * 24h * kWh price
251 // Account for longer duration: 4 weeks
252
253 double result = dailycost *7*24*0.06*4;
254 return result ;
255 }
256
257 public static ArrayList < Integer > action (int period , int age ) {
258 ArrayList < Integer > ints = new ArrayList < > < ();
259 int a = 0;
260 int b = 1;
261
262 if ( age != 0 && age != M ) {
263 ints.add(a);
264 ints.add (b);
265 } else {
266 ints.add (a);
267 }
268 return ints ;
269 }
270
271
272 public static void main ( String [] args )
273 {
274 \qquad \qquad N = 12;
275 M = 12;
276 double shape = 2.0;
277 double scale = N; // 1
278 WeibullDistribution weib = new WeibullDistribution ( shape , scale ) ;
279
280
281
282 try {
283 solvepARP_ext ( weib , N , M ) ;
284 } catch (IloException e)
285 {
286 System . out . println ("A Cplex exception occured : " + e .
                getMessage () ) ; e . printStackTrace () ;
287 } catch (FileNotFoundException e) {
288 e . printStackTrace () ;
289 }
290 }
291
292
293 }
```
9.2.3 Helper classes

```
1
2 import org . apache . commons . math3 . distribution . WeibullDistribution ;
3
4 public class Distribution {
5
6 public static void main (String [] args) {
7 int shape = 3; // beta 2
8 int scale = 80; // alpha 52
\alpha10 System . out . println (" Weibull distribution with scale " + scale +
             " And shape " + shape);
11 WeibullDistribution weib = new WeibullDistribution (shape, scale)
              ;
12 System.out.println (weib.getNumericalMean ());
13
14
15
16 }
17 // Failure probability at age x
18 public static double hazfunc (int x, WeibullDistribution weib) {
19
20 // geeft objective lager maar juiste policy
21 double exp = Math.exp(-Math.pop)((x-1)/web.getScale()), weib.
             getShape () ) ) ;
22 double exp2 = Math. exp(-Math. pow ((x)/web. getScale()), weib.
             getShape () ) ) ;
2324 // geeft output dichter bij de objective maar policy schuift op
25 // double exp = Math. exp(-Math. pow(((x)/web.getScale()),weib.
            getShape ()));
26 \frac{1}{26} double exp2 = Math.exp(-Math.pow(((x+1)/weib.getScale()),weib.
            getShape ()));
2728 return (exp- exp2)/exp;
29 }
30
31
32 }
33
34 import java . io .*;
35 import java . util . Scanner ;
36
37 public class CSVReader {
38
39 public static void main ( String [] args ) throws Exception
40 {
41 calcProbMatrix ("/ Users / bramvader / Desktop / probabilities .csv ")
                 ;
```

```
42 }
43
44
45
46
47 public static Double [][] calcProbMatrix ( String pathname ) throws
        FileNotFoundException {
48 Double [] [] transProbs = new Double [53] [3];
49
50 Scanner sc = new Scanner (new File (pathname));
51 // parsing a CSV file into the constructor of Scanner class
52 sc . useDelimiter (",") ;
53 // setting comma as delimiter pattern
54 for (int i = 1; i <= 52; i ++)
55 {
56 for (int j = 0; j \le 2; j++)57 transProbs [i] [j] = Double.valueOf (sc.next ());
58 }
59 sc . close () ;
60 return transProbs ;
61 }
62
63 public static Double [][] getCostMatrix (String pathname) throws
        FileNotFoundException {
64 Double [] [] costmatrix = new Double [53] [3];
65
66 Scanner sc = new Scanner (new File (pathname));
67 // parsing a CSV file into the constructor of Scanner class
68 sc . useDelimiter (",") ;
69 // setting comma as delimiter pattern
70 for (int i = 1; i < = 52; i++)\overline{z_1} {
72 for (int j = 0; j \le 2; j++)73 costmatrix [i][j] = Double. value Of (sc. next ());
74 }
75 sc . close () ;
76 return costmatrix ;
77 }
78 }
```